# **Vorwort**

*Gleich geht es los. Doch vorher möchte ich Ihnen noch ein paar einleitende Sätze zum Inhalt dieses Buches mit auf den Weg geben.*

So manches Unternehmen steht aktuell vor der Herausforderung, Microsoft Teams einzuführen. Andere Unternehmen haben Microsoft Teams bereits eingeführt, berichten aber von einer geringeren Akzeptanz bei der Belegschaft, als dies erwartet wurde. In nicht wenigen Fällen wird und wurde dabei ein wichtiger Aspekt nicht ausreichend berücksichtigt: Die Einführung von Microsoft Teams sollte nicht über die gleichen Prozesse durchgeführt werden wie etwa eine neue Version des Office-Pakets oder von Exchange.

Wieder andere Unternehmen wurden durch die Auswirkungen der Pandemie gezwungen, fast buchstäblich über Nacht eine Arbeitsmöglichkeit für die Belegschaft von den Heimarbeitsplätzen aus zu schaffen. Da war oft Microsoft Teams naheliegend, und die Bereitstellung wurde möglichst schnell und aufgrund des großen Zeitdrucks ohne detailliertere Planung durchgeführt. Das Ziel war eine schnelle und nicht eine besonders elegante Lösung. Doch im Laufe der Zeit traten die damit in Kauf genommenen Nachteile zunehmend in den Vordergrund, und es stellt sich die Frage, wie denn solche schnellen Lösungen auf ein stabiles Fundament gestellt werden können.

## **Warum ein Buch zu Microsoft Teams?**

Bei der Bereitstellung von Microsoft Teams im Unternehmen ist neben der Betrachtung von technischen Aspekten auch die Berücksichtigung der bisherigen internen Kommunikationsprozesse und Arbeitsweisen essenziell. Ebenso ist eine konkrete Zielsetzung hilfreich, was mit der Einführung von Microsoft Teams im Unternehmen eigentlich erreicht werden soll. Die Belegschaft sollte behutsam auf den neuen Dienst vorbereitet und bei ihren ersten Schritten begleitet werden. Der Umgang mit dem Teams-Client ist an vielen Stellen grundlegend unterschiedlich zu der vielfach typischen Nutzung eines E-Mail-Clients, zu Ordnerfreigaben etc. Doch diese neue Arbeitsweise ist nicht immer für jeden Anwender offensichtlich. Wird dann keine geeignete Begleitung durch das Unternehmen bereitgestellt, ist oftmals die Ablehnung oder ein Zurückfallen in die Verwendung altbekannter Werkzeuge die Folge.

Das Potenzial und die vielen Vorteile bei der alltäglichen Zusammenarbeit mit Microsoft Teams bleiben damit auf der Strecke.

Die erfolgreiche Einführung von Microsoft Teams hängt also sowohl von technischen als auch organisatorischen Aspekten ab. Mit diesem Buch gebe ich Ihnen für die Einführung und den laufenden Betrieb des Dienstes in Ihrem Unternehmen einen Leitfaden an die Hand, der Ihnen helfen soll, Fallstricke möglichst früh zu erkennen und diese zu umgehen. Ich berichte auch an einigen Stellen aus konkreten Praxisszenarien und zeige auf, was dort gut und was weniger gut funktioniert hat. Mit diesen Erfahrungen hoffe ich, Ihnen die optimale Anwendung von Microsoft Teams in Ihrem Unternehmen zu erleichtern.

# **Für wen ist das Buch gedacht?**

Dieses Buch richtet sich an alle, die in Ihrem Unternehmen Microsoft Teams einführen oder betreiben wollen, insbesondere an die Mitglieder eines Einführungsprojekts. Aber auch wenn Sie Microsoft Teams bereits in Ihrem Unternehmen eingeführt haben, liefert Ihnen der Inhalt wichtige Kenntnisse zu einem empfehlenswerten Betrieb und einer optimalen Unterstützung Ihrer Anwender. Die enthaltenen Informationen eignen sich gleichermaßen beispielsweise für Projektmanagerinnen und Projektmanager sowie für alle Mitarbeiter der Kommunikationsabteilung und natürlich auch der IT – wobei Letztere nicht allein im Fokus stehen.

Die Einführung von Microsoft Teams beinhaltet bezüglich der Art und Größe von Unternehmen unterschiedliche Herausforderungen. So werden Sie bei einer kleinen Agentur sicher anders vorgehen als bei einem weltweit agierenden Unternehmen mit über 100.000 Mitarbeitern. Ich habe bei den Beschreibungen und Beispielen versucht, einen guten Querschnitt aller Anforderungen zu vermitteln. Nutzen Sie dabei die Vorschläge, die sich auf Ihr Unternehmen übertragen lassen.

#### **Und für wen ist das Buch nicht gedacht?**

Sind Sie auf der Suche nach einem reinen Administrationshandbuch, das Ihnen die zur Konfiguration erforderlichen Schritte detailliert erläutert oder schlaue Power-Shell-Skripte zur automatisierten Administration liefert, dann greifen Sie besser zu einem anderen Buch. Hier finden Sie keine Schritt-für-Schritt-Anleitungen und keine ausführliche Beschreibung der diversen Administrationsoberflächen. An einigen Stellen erläutere ich dennoch kurz Zusammenhänge aus dem Verwaltungsbereich – jedoch ist das nur zum besseren Verständnis der jeweiligen Sachverhalte gedacht.

Sind Sie auf der Suche nach einem Anwenderhandbuch, das den Umgang mit dem Teams-Client beschreibt und die Funktionen rein aus Endanwendersicht beleuchtet, sind Sie mit diesem Buch auch nicht optimal bedient. Wie zuvor schon angesprochen, geht es hier nicht um die Konfiguration selbst, sondern um die Überlegungen und Fragestellungen, die für die Einführung und den laufenden Betrieb wichtig sind.

Dennoch verlinke ich in den einzelnen Abschnitten jeweils auf die offizielle Dokumentation, um die Nachvollziehbarkeit zu erhöhen und für die interessierten Leserinnen und Leser entsprechende Recherchemöglichkeiten zu bieten. Wenn Sie ein Buch suchen, das die administrativen Schritte beschreibt, lohnt es sich für Sie vielleicht, mein Buch zu Office 365 in Betracht zu ziehen:

Microsoft Office 365 Das umfassende Handbuch 1.235 Seiten, 5., aktualisierte und erweiterte Auflage 2019 Rheinwerk Computing, ISBN 978-3-8362-6923-0

### **Welche Vorkenntnisse werden vorausgesetzt?**

Spezielle Vorkenntnisse sind nicht erforderlich. Allerdings ist es hilfreich, wenn Sie über Erfahrungen im Umgang mit der Microsoft-Produktpalette verfügen, insbesondere der Office-Anwendungen und der zugehörigen Server-Produkte beziehungsweise der Pendants aus Office 365 und Microsoft 365.

# **Und der Inhalt?**

Der Inhalt dieses Buches ist aufgeteilt in drei Teile. Der erste Teil »Microsoft Teams-Grundlagen« widmet sich dem grundsätzlichen Wissen rund um Microsoft Teams.

- Es geht los mit **Kapitel 1**, »Weshalb gerade Microsoft Teams?«, in dem es vorrangig um die Diskussion geht, welche Vorteile Microsoft Teams bei der alltäglichen Zusammenarbeit im Unternehmen bringt. Auch finden Sie dort einen hilfreichen Funktionsüberblick.
- In **Kapitel 2**, »Architektur«, beschäftigen wir uns dann mit dem Aufbau von Microsoft Teams. Auch wenn dieses Kapitel etwas technischer ausfällt, ist das hier vermittelte Wissen um den Aufbau und den technischen Hintergrund für die weiteren Überlegungen sehr hilfreich.
- Weiter geht es in **Kapitel 3**, »Nutzungsszenarien«, mit einigen konkreten Anwendungsfällen eines fiktiven Unternehmens. Dieses Kapitel soll Ihnen als Ideenlieferant dienen, wie Sie Microsoft Teams auch neben Chat, Dateiablage und Konferenzen im Unternehmen einsetzen können.
- $\blacktriangleright$  Microsoft Teams ist ein Evergreen-Dienst. Das heißt, Sie erhalten laufend neue Funktionen und Anpassungen. Da damit natürlich auch neue Herausforderungen für den Betrieb gegeben sind, widmen wir uns diesen näher in **Kapitel 4**, »Evergreen«.

Nun folgt der zweite Teil »Unverzichtbare Komponenten«, der eine ganze Reihe zusätzlicher Dienste zum Thema hat, auf die Sie in vielen Fällen nicht verzichten möchten oder dürfen.

- Dazu gehören auch zunächst einige Funktionen und Dienste aus Office 365 und Microsoft 365, die Ihnen bei der Absicherung der Identitäten, Daten und Geräte zur Seite stehen. Diese betrachten wir in **Kapitel 5**, »Sicherheit«, genauer.
- **Kapitel 6**, »Compliance und Datenschutz«, beleuchtet, wie Sie Anforderungen aus diesen beiden Bereichen in Microsoft Teams erfüllen können.
- In **Kapitel 7**, »Governance«, geht es um Regeln und Konfigurationen, mit denen Sie Ihre Microsoft Teams-Umgebung so aufbauen, dass damit bestimmte Funktionen optimal an die Anforderungen Ihres Unternehmens angepasst werden.
- Dieser Teil schließt mit **Kapitel 8**, »Lizenzen«, das einen Überblick über die vielfältigen Lizenzierungen der in diesem Buch beschriebenen Funktionen und Dienste enthält.

»Einführung im Unternehmen« lautet der dritte und letzte Teil dieses Buches. Hier wird es nun richtig ernst: Auf Basis des bis dahin gewonnenen Wissens diskutieren wir, wie Microsoft Teams in die konkrete Nutzung überführt werden kann.

- Zunächst einmal starten wir dazu in **Kapitel 9**, »Vorbereitungen«, mit wichtigen technischen und organisatorischen Vorarbeiten. Auch finden Sie in diesem Kapitel eine umfangreiche Checkliste zu unterschiedlichen Fragestellungen.
- In **Kapitel 10**, »Pilotbetrieb«, beginnen Sie mit einem überschaubaren Teilnehmerkreis erste produktive Erfahrungen beim Einsatz von Microsoft Teams in Ihrem Unternehmen zu sammeln. Die hier gewonnenen Erkenntnisse sind nützlich und hilfreich für das folgende Kapitel.
- Mit **Kapitel 11**, »Unternehmensweite Einführung«, wird Microsoft Teams dann zu guter Letzt der gesamten Belegschaft bereitgestellt.

Ich habe die Informationen in diesem Buch allesamt sehr sorgfältig recherchiert und zusammengestellt. Dennoch ist es nicht auszuschließen, dass sich doch der eine oder andere Fehler eingeschlichen hat. Außerdem ändern sich nicht selten bestimmte Gegebenheiten und Zustände, beispielsweise bei den Limitierungen. Fragen Sie im Zweifelsfall daher bitte bei Ihren Microsoft-Ansprechpartnern nach.

An dieser Stelle noch ein wichtiger Hinweis: Zur besseren Lesbarkeit verwende ich in diesem Buch bei sehr häufig vorkommenden Begriffen wie *Anwendern*, *Benutzern* und *Mitarbeitern* ausnahmsweise das generische Maskulinum. Sehen Sie es mir daher also bitte nach, wenn ich etwa von »Anwendern«, »Benutzern« und »Mitarbeitern« spreche und nicht von »Anwenderinnen und Anwendern«, »Benutzerinnen und Benutzern« sowie »Mitarbeiterinnen und Mitarbeitern« – es mögen sich stets generell Personen aller Geschlechter gleichermaßen von Herzen angesprochen fühlen.

Manche Absätze sind mit diesem Symbol gekennzeichnet. Diese Absätze enthalten zusätzliche oder besonders beachtenswerte Informationen.

# **Wie gehe ich vor, wenn mein Unternehmen besonders groß beziehungsweise eher klein ist?**

Je nach Unternehmensgröße und interner Struktur werden Sie bei der Einführung von Microsoft Teams unterschiedlich vorgehen. Bei einem kleinen Unternehmen liegt vielleicht alles in Ihrer Hand, wohingegen Sie bei einem großen Unternehmen möglicherweise auf ein Dutzend (oder noch mehr) Projektmitglieder zurückgreifen können. Nehmen Sie die in diesem Buch beschriebenen Vorgehensweisen als Anregung und passen diese an Ihre konkrete Unternehmenssituation an.

#### **Was ist die Beispiel AG?**

Im Buch verwende ich zur Verdeutlichung der angesprochenen Szenarien und Sachverhalte an einigen Stellen das fiktive Unternehmen *Beispiel AG*. Der primäre Protagonist ist dabei *Robin*, der die Aufgabe übertragen bekommen hat, Microsoft Teams in seinem Unternehmen einzuführen. Somit muss Robin nun ein Projektteam leiten und für einen möglichst reibungslosen Ablauf sorgen.

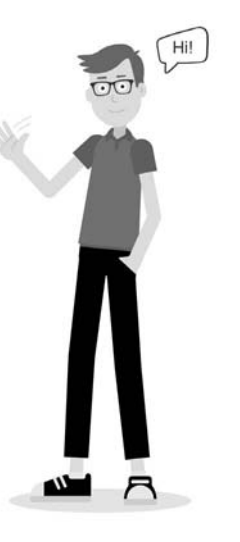

## **Was ist mit neuen Funktionen?**

Microsoft Teams ist ein lebendiges Produkt. Neue Funktionen werden nicht wie früher bei klassischen Anwendungen und Server-Produkten im Dreijahresrhythmus veröffentlicht, sondern regelmäßig in kurzen Abständen. Dieses Prinzip sorgt dafür,

dass Sie mit Ihrem Unternehmen möglichst frühzeitig mit immer moderneren und zusätzlichen Funktionen ausgestattet werden. Das heißt allerdings auch, dass zu dem Zeitpunkt, zu dem Sie dieses Buch lesen, sicher so manche spannende Funktion zusätzlich verfügbar ist, so manche Einschränkungen nicht mehr existieren oder die Oberfläche angepasst wurde. Ich bitte dies zu berücksichtigen. Wie Sie sich auf dem Laufenden halten, erkläre ich insbesondere in Kapitel 4, »Evergreen«.

### **Danke schön!**

Das Vorwort ist ein guter Platz, um allen zu danken, die zum Gelingen dieses Buches beigetragen haben. Da wäre zunächst einmal mein Lektor *Christoph Meister* zu nennen, der mich zu jeder Zeit unterstützt und stets ein offenes Ohr für mich hatte – und dabei Ihre Ansprüche als Leserinnen und Leser nie aus dem Blick verloren hat.

Dank gebührt auch den vielen anderen *Rheinwerkern*, die im Hintergrund während der Entstehungsphase, bei der Veröffentlichung und auch später für eine hohe Qualität des Buches gesorgt haben beziehungsweise sorgen.

Eine wichtige Rolle spielte auch meine Fachgutachterin und sehr geschätzte Kollegin *Jesselit Jimenez*. Ihre Expertise, Professionalität und strukturierte Vorgehensweise beeindruckt mich jedes Mal aufs Neue. Jesselit hat in hohem Maße dazu beigetragen, eine inhaltlich hochwertige Qualität dieses Buches zu erzielen. Auch stammen viele der im Buch verwendeten Beispiele aus der Praxis von Jesselit.

Im Vergleich zu meinen anderen Büchern enthält dieses deutlich mehr Illustrationen. Ich hoffe, Sie finden diese genauso gelungen wie ich. Gestaltet wurden sie von meiner Schwester und Design Directorin *Angelika Widl*. Insbesondere die Protagonisten aus der Beispiel AG stammen von ihr.

Die Sprachkorrektur wurde von *Angelika Glock* durchgeführt. Sie hat bereits einer ganzen Reihe meiner Bücher den letzten sprachlichen Schliff verliehen und auch dieses Mal verdanken wir ihr einen lesefreundlichen und sprachlich korrekten Text.

Ein herzliches Dankeschön auch an die Setzer von *III-Satz*, durch deren professionelle Arbeit das relativ trockene Themengebiet ein ansprechendes Äußeres erhalten hat.

Zu guter Letzt sei hier natürlich auch meine *Familie* erwähnt, die, wenn auch nicht direkt, zumindest indirekt ihren Anteil an diesem Buch hat – sei es durch stetige moralische Unterstützung oder die mir eingeräumte Freiheit, ein solch zeitintensives Projekt neben dem Familienleben und der »normalen« Arbeit anzugehen.

Ihnen und euch allen ein herzliches Dankeschön!

#### **Fragen, Wünsche, Anregungen?**

Sollten bei Ihnen Fragen zum Inhalt des Buches aufkommen oder haben Sie Wünsche oder Anregungen für eine eventuelle Neuauflage, sind Sie herzlich eingeladen, sich mit mir in Verbindung zu setzen. Ich bin beruflich zwar sehr eingespannt, und es kann ein paar Tage dauern, bis Sie eine Antwort von mir bekommen, aber ich werde mich melden.

Nun aber genug der Vorrede. Ich wünsche Ihnen viele neue Erkenntnisse und Erfolg mit Ihren Microsoft Teams-Projekten!

Schömberg, im Oktober 2020 **Markus Widl** markus@widl.de